# **O** GIACOMINI THE SMART<br>COMFORT

Confort y eficiencia para el<br>profesional de la construcción.

giacomini.es

# FORMACIÓN ONLINE<br>Sesión 1: Programas de cálculo GKPlay 2020 de GIACOMINI

# #YoMeQuedoEnCasa

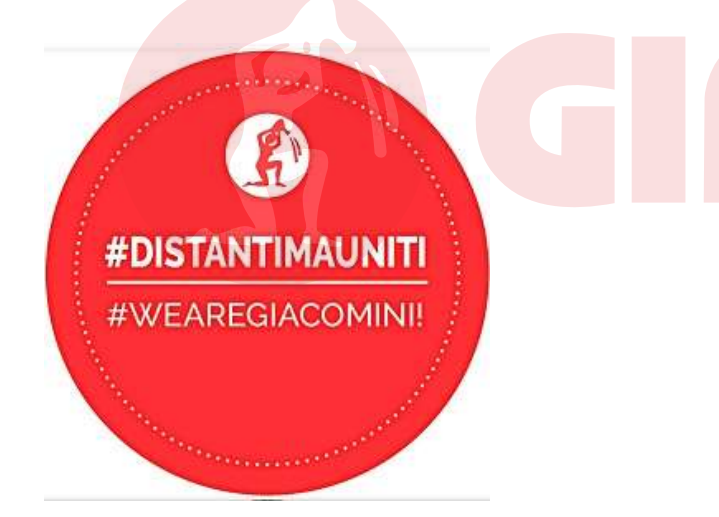

### BLOQUE 1:

**BLOQUE 1:**<br>Sesión 1: Programas de cálculo GKPlay\_2020 de GIACOMINI<br>para SMART CONFORT. Qué es Smart Confort. Estudio<br>integrado. Flujo de trabajo. Ejemplo de cálculo de un proyecto<br>Unifamiliar y otro Plurifamiliar. **BLOQUE 1:**<br>Sesión 1: Programas de cálculo GKPlay\_2020 de GIACOMINI<br>para SMART CONFORT. Qué es Smart Confort. Estudio<br>integrado. Flujo de trabajo. Ejemplo de cálculo de un proyecto<br>Unifamiliar y otro Plurifamiliar.<br>Sesión **BLOQUE 1:**<br>Sesión 1: Programas de cálculo GKPlay\_2020 de GIACOMINI<br>para SMART CONFORT. Qué es Smart Confort. Estudio<br>integrado. Flujo de trabajo. Ejemplo de cálculo de un proyecto<br>Unifamiliar y otro Plurifamiliar.<br>Sesión **BLOQUE 1:**<br>Sesión 1: Programas de cálculo GKPlay\_2020 de GIACOMINI<br>para SMART CONFORT. Qué es Smart Confort. Estudio<br>integrado. Flujo de trabajo. Ejemplo de cálculo de un proyecto<br>Unifamiliar y otro Plurifamiliar.<br>Sesión **BLOQUE 1:**<br>Sesión 1: Programas de cálculo GKPlay\_2020 de GIACOMINI<br>para SMART CONFORT. Qué es Smart Confort. Estudio<br>integrado. Flujo de trabajo. Ejemplo de cálculo de un proyecto<br>Unifamiliar y otro Plurifamiliar.<br>Sesión **BLOQUE 1:**<br>Sesión 1: Programas de cálculo GKPlay\_2020 de GIACOMINI<br>para SMART CONFORT. Qué es Smart Confort. Estudio<br>integrado. Flujo de trabajo. Ejemplo de cálculo de un proyecto<br>Unifamiliar y otro Plurifamiliar.<br>Sesión **BLOQUE 1:**<br>Sesión 1: Programas de cálculo GKPlay\_2020 de GIACOMINI<br>para SMART CONFORT. Qué es Smart Confort. Estudio<br>integrado. Flujo de trabajo. Ejemplo de cálculo de un proyecto<br>Unifamiliar y otro Plurifamiliar.<br>Sesión

**GKPlay** 2020.

**BLOQUE 1:**<br>
Sesión 1: Programas de cálculo GKPlay\_2020 de GIACOMINI<br>
para SMART CONFORT. Qué es Smart Confort. Estudio<br>
integrado. Flujo de trabajo. Ejemplo de cálculo de un proyecto<br>
Unifamiliar y otro Plurifamiliar.<br>
Se **BLOQUE 1:**<br>Sesión 1: Programas de cálculo GKPlay\_2020 de GIACOMINI<br>para SMART CONFORT. Qué es Smart Confort. Estudio<br>integrado. Flujo de trabajo. Ejemplo de cálculo de un proyecto<br>Unifamiliar y otro Plurifamiliar.<br>Sesión **BLOQUE 1:**<br>Sesión 1: Programas de cálculo GKPlay\_2020 de GIACOMINI<br>para SMART CONFORT. Qué es Smart Confort. Estudio<br>integrado. Flujo de trabajo. Ejemplo de cálculo de un proyecto<br>Unifamiliar y otro Plurifamiliar.<br>Sesión **BLOQUE 1:**<br>
Sesión 1: Programas de cálculo GKPlay\_2020 de GIACOMINI<br>
para SMART CONFORT. Qué es Smart Confort. Estudio<br>
integrado. Flujo de trabajo. Ejemplo de cálculo de un proyecto<br>
Unifamiliar y otro Plurifamiliar.<br>
Se Sesión 1: Programas de cálculo GKPlay\_2020 de GIACOMINI<br>para SMART CONFORT. Qué es Smart Confort. Estudio<br>integrado. Flujo de trabajo. Ejemplo de cálculo de un proyecto<br>Unifamiliar y otro Plurifamiliar.<br>Sesión 2: Suelo rad GKPlay\_2020.

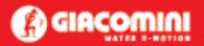

# #YoMeQuedoEnCasa sesión 5: Ventilación Mecánica controlada (VMC). Tipos de

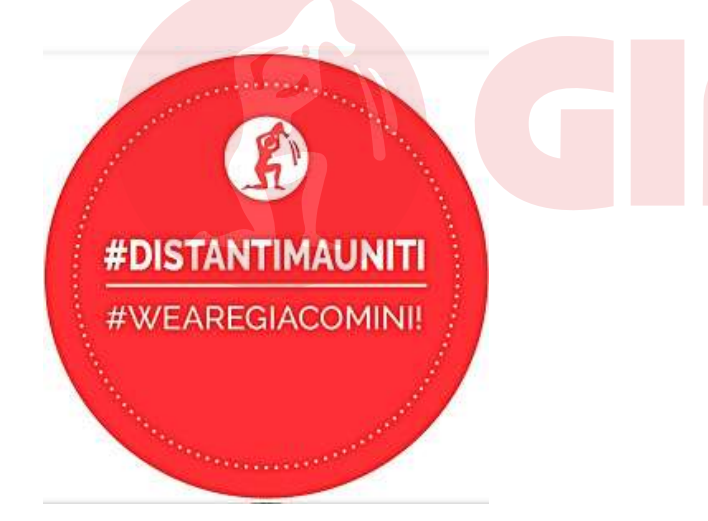

FORMACIÓN ONLINE Sesión 4: Techo radiante. Parámetros esenciales: Normas de respuesta, **BLOQUE 2**<br>Sesión 4: Techo radiante. Parámetros esenciales: Normas de<br>referencia, Ensayos, Materiales, inercia/tiempo de respuesta<br>peso, importancia del aislamiento. Cálculo y dimensionamiento **BLOQUE 2**<br>Sesión 4: Techo radiante. Parámetros esenciales: Normas de<br>referencia, Ensayos, Materiales, inercia/tiempo de respuesta,<br>peso, importancia del aislamiento. Cálculo y dimensionamiento<br>con GKPlay\_2020. **BLOQUE 2**<br>Sesión 4: Techo radiante. Parámetros esenciales: Normas de<br>referencia, Ensayos, Materiales, inercia/tiempo de respuesta,<br>peso, importancia del aislamiento. Cálculo y dimensionamiento<br>con GKPlay\_2020.<br>Sesión 5: V **BLOQUE 2**<br>Sesión 4: Techo radiante. Parámetros esenciales: Normas de<br>referencia, Ensayos, Materiales, inercia/tiempo de respuesta,<br>peso, importancia del aislamiento. Cálculo y dimensionamiento<br>con GKPlay\_2020.<br>Sesión 5: V **BLOQUE 2**<br>Sesión 4: Techo radiante. Parámetros esenciales: Norma<br>referencia, Ensayos, Materiales, inercia/tiempo de respu<br>peso, importancia del aislamiento. Cálculo y dimensionam<br>con GKPlay\_2020.<br>Sesión 5: Ventilación Mec

**BLOQUE 2**<br>Sesión 4: Techo radiante. Parámetros esenciales: Normas de<br>referencia, Ensayos, Materiales, inercia/tiempo de respuesta,<br>peso, importancia del aislamiento. Cálculo y dimensionamiento<br>con GKPlay\_2020.<br>Sesión 5: V **BLOQUE 2**<br>Sesión 4: Techo radiante. Parámetros esenciales: Normas de<br>referencia, Ensayos, Materiales, inercia/tiempo de respuesta,<br>peso, importancia del aislamiento. Cálculo y dimensionamiento<br>con GKPlay\_2020.<br>Sesión 5: V **BLOQUE 2**<br>
Sesión 4: Techo radiante. Parámetros esenciales: Normas de<br>
referencia, Ensayos, Materiales, inercia/tiempo de respuesta,<br>
peso, importancia del aislamiento. Cálculo y dimensionamiento<br>
con GKPlay\_2020.<br>
Sesión **BLOQUE 2**<br>Sesión 4: Techo radiante. Parámetros esenciales: Normas de<br>referencia, Ensayos, Materiales, inercia/tiempo de respuesta,<br>peso, importancia del aislamiento. Cálculo y dimensionamiento<br>con GKPlay\_2020.<br>Sesión 5: V **BLOQUE 2**<br>
Sesión 4: Techo radiante. Parámetros esenciales: Normas de<br>
referencia, Ensayos, Materiales, inercia/tiempo de respuesta,<br>
peso, importancia del aislamiento. Cálculo y dimensionamiento<br>
con GKPlay\_2020.<br>
Sesión **BLOQUE 2**<br>Sesión 4: Techo radiante. Parámetros esenciales: Normas de<br>referencia, Ensayos, Materiales, inercia/tiempo de respuesta,<br>peso, importancia del aislamiento. Cálculo y dimensionamiento<br>con GKPlay\_2020.<br>Sesión 5: V **BLOQUE 2**<br>
Sesión 4: Techo radiante. Parámetros esenciales: Normas de<br>
referencia, Ensayos, Materiales, inercia/tiempo de respuesta,<br>
peso, importancia del aislamiento. Cálculo y dimensionamiento<br>
con GKPlay\_2020.<br>
Sesión **BLOQUE 2**<br>Sesión 4: Techo radiante. Parámetros esenciales: Normas de<br>referencia, Ensayos, Materiales, inercia/tiempo de respuesta,<br>peso, importancia del aislamiento. Cálculo y dimensionamiento<br>con GKPlay\_2020.<br>Sesión 5: V Sesión 4: lecho radiante. Parametros esenciales: Normas de<br>referencia, Ensayos, Materiales, inercia/tiempo de respuesta,<br>peso, importancia del aislamiento. Cálculo y dimensionamiento<br>con GKPlay\_2020.<br>Sesión 5: Ventilación referencia, Ensayos, Materiales, Inercia/tiempo de respuesta,<br>peso, importancia del aislamiento. Cálculo y dimensionamiento<br>con GKPlay\_2020.<br>Sesión 5: Ventilación Mecánica controlada (VMC). Tipos de<br>ventilación, CTE, impac peso, importancia del aislamiento. Calculo y dimensionamiento<br>con GKPlay\_2020.<br>Sesión 5: Ventilación Mecánica controlada (VMC). Tipos de<br>ventilación, CTE, impacto energético, aire exterior y aire<br>recirculado, recuperadores

GKPlay\_2020.

# #YoMeQuedoEnCasa sesión 9: Instalaciones centralizadas. Contabilización de

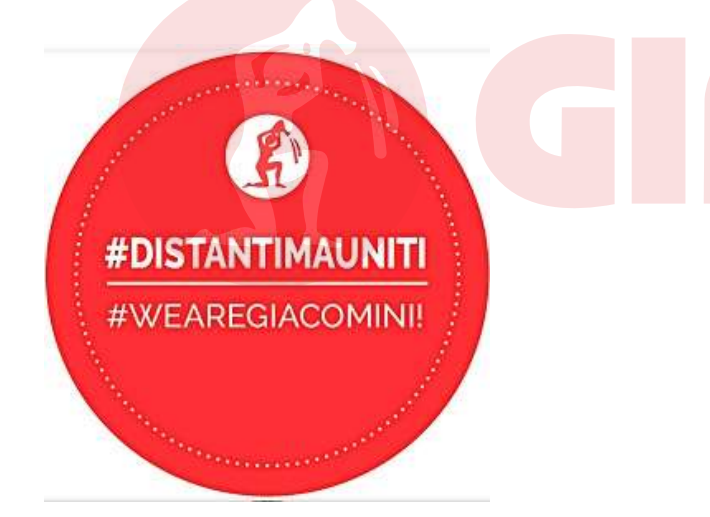

FORMACIÓN ONLINE<sup>Sesión</sup> 8: Fontanería en CTE. Cálculo de instalaciones de fontanería. AFS, ACS y recirculación. Aplicaciones en viviendas, BLOQUE 3<br>Sesión 8: Fontanería en CTE. Cálculo de instalaciones de<br>fontanería. AFS, ACS y recirculación. Aplicaciones en viviendas<br>hoteles y otros usos. Ejemplos de cálculo con GKPlay\_GX y BLOQUE 3<br>Sesión 8: Fontanería en CTE. Cálculo de instalaciones de<br>fontanería. AFS, ACS y recirculación. Aplicaciones en viviendas,<br>hoteles y otros usos. Ejemplos de cálculo con GKPlay\_GX y<br>GKPlay\_2020\_SMART\_COMFORT BLOQUE 3<br>Sesión 8: Fontanería en CTE. Cálculo de instalaciones de<br>fontanería. AFS, ACS y recirculación. Aplicaciones en viviendas,<br>hoteles y otros usos. Ejemplos de cálculo con GKPlay\_GX y<br>GKPlay\_2020\_SMART\_COMFORT<br>Sesión BLOQUE 3<br>Sesión 8: Fontanería en CTE. Cálculo de instalaciones de<br>fontanería. AFS, ACS y recirculación. Aplicaciones en viviendas,<br>hoteles y otros usos. Ejemplos de cálculo con GKPlay\_GX y<br>GKPlay\_2020\_SMART\_COMFORT<br>Sesión GKPlay\_2020\_SMART\_COMFORT BLOQUE 3<br>Sesión 8: Fontanería en CTE. Cálculo de instalaciones de<br>fontanería. AFS, ACS y recirculación. Aplicaciones en viviendas,<br>hoteles y otros usos. Ejemplos de cálculo con GKPlay\_GX y<br>GKPlay\_2020\_SMART\_COMFORT<br>Sesión BLOQUE 3<br>Sesión 8: Fontanería en CTE. Cálculo de instalaciones de<br>fontanería. AFS, ACS y recirculación. Aplicaciones en viviendas,<br>hoteles y otros usos. Ejemplos de cálculo con GKPlay\_GX y<br>GKPlay\_2020\_SMART\_COMFORT<br>Sesión BLOQUE 3<br>Sesión 8: Fontanería en CTE. Cálculo de instalaciones de<br>fontanería. AFS, ACS y recirculación. Aplicaciones en viviendas,<br>hoteles y otros usos. Ejemplos de cálculo con GKPlay\_GX y<br>GKPlay\_2020\_SMART\_COMFORT<br>Sesión

BLOQUE 3<br>Sesión 8: Fontanería en CTE. Cálculo de instalaciones de<br>fontanería. AFS, ACS y recirculación. Aplicaciones en viviendas,<br>hoteles y otros usos. Ejemplos de cálculo con GKPlay\_GX y<br>GKPlay\_2020\_SMART\_COMFORT<br>Sesión BLOQUE 3<br>Sesión 8: Fontanería en CTE. Cálculo de instalaciones de<br>fontanería. AFS, ACS y recirculación. Aplicaciones en viviendas,<br>hoteles y otros usos. Ejemplos de cálculo con GKPlay\_GX y<br>GKPlay\_2020\_SMART\_COMFORT<br>Sesión BLOQUE 3<br>Sesión 8: Fontanería en CTE. Cálculo de instalaciones de<br>fontanería. AFS, ACS y recirculación. Aplicaciones en viviendas,<br>hoteles y otros usos. Ejemplos de cálculo con GKPlay\_GX y<br>GKPlay\_2020\_SMART\_COMFORT<br>Sesión empezar. WATER  $E-MOTIO$ Sesión 8: Fontanería en CTE. Cálculo de instalaciones de<br>fontanería. AFS, ACS y recirculación. Aplicaciones en viviendas,<br>hoteles y otros usos. Ejemplos de cálculo con GKPlay\_GX y<br>GKPlay\_2020\_SMART\_COMFORT<br>Sesión 9: Instal Sesion 8: Fontaneria en CTE. Calculo de instalaciones de<br>fontanería. AFS, ACS y recirculación. Aplicaciones en viviendas,<br>hoteles y otros usos. Ejemplos de cálculo con GKPlay\_GX y<br>GKPlay\_2020\_SMART\_COMFORT<br>Sesión 9: Instal rontaneria. AFS, ACS y recirculación. Aplicaciones en viviendas,<br>hoteles y otros usos. Ejemplos de cálculo con GKPlay\_GX y<br>GKPlay\_2020\_SMART\_COMFORT<br>Sesión 9: Instalaciones centralizadas. Contabilización de<br>energía. Módulo

FORMACIÓN ONLINE

#YoMeQuedoEnCasa

# FORMACIÓN ONLINE<br>
#YoMeQuedoEnCasa<br>
Sesión 8: Fontanería en CTE<br>
WATE

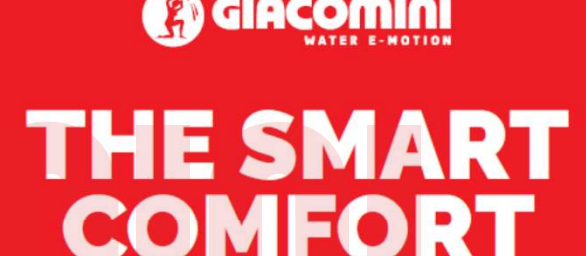

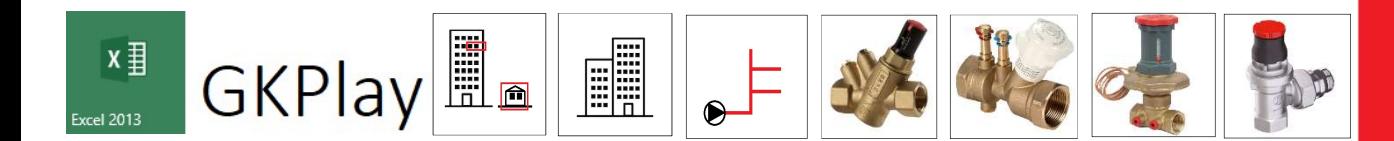

# Objetivos de esta sesión (30 minutos de…)

- Conceptos generales
	- $-$  CTE HS 4  $-$
	- Legionela
	- Caudales mínimos
	- Presiones mínima y máxima
	- RITE
	- IDAE
- Soluciones constructivas
	- Distribución en T
	- Distribución con colector
	- **Materiales**
- Ejemplo de cálculo y dimensionamiento con GKPlay\_2020 y GKPlay\_GX
	- Tipos de CH
	- Equilibrado
	- Contenido de agua
	- Vaso de expansión

**WATER E-MOTION** 

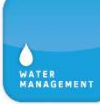

### 2.1.1 Calidad del agua

- El agua de la instalación debe cumplir lo establecido en la legislación vigente sobre el agua para  $\mathbf{1}$ consumo humano.
- $\overline{2}$ Las compañías suministradoras facilitarán los datos de caudal y presión que servirán de base para el dimensionado de la instalación.
- Los materiales que se vayan a utilizar en la instalación, en relación con su afectación al agua que 3 suministren, deben ajustarse a los siguientes requisitos:
	- para las tuberías y accesorios deben emplearse materiales que no produzcan concentraciones  $a)$ de sustancias nocivas que excedan los valores permitidos por la el Real Decreto 140/2003, de 7 de febrero;

Por accesorio se entienden aquellos elementos o partes de elementos que no siendo tubulares, se encuentren en contacto con el agua.

AT

- b) no deben modificar la potabilidad, el olor, el color ni el sabor del agua;
- deben ser resistentes a la corrosión interior;  $\mathsf{C}$ )
- $\mathbf{d}$ deben ser capaces de funcionar eficazmente en las condiciones de servicio previstas;

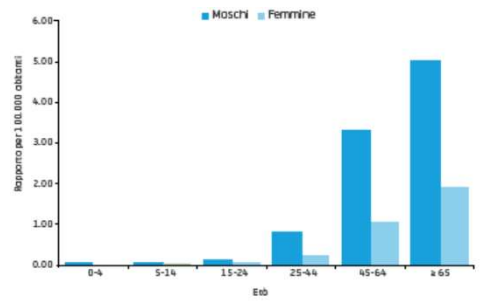

DISTRIBUZIONE DEI SITI CAMPIONI POSITIVI ALLA LEGIONELLA, UE/EEA, 2013

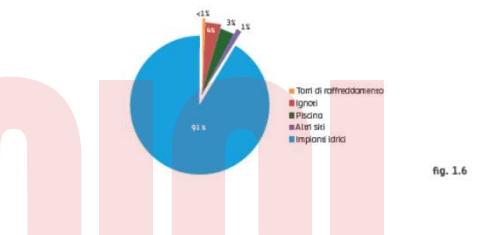

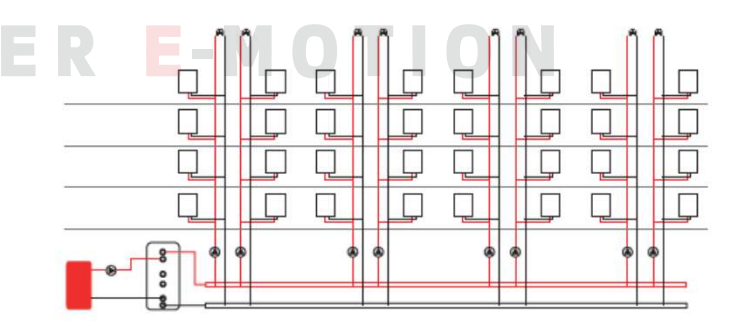

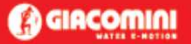

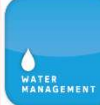

- no deben presentar incompatibilidad electroquímica entre sí;  $e)$
- deben ser resistentes a temperaturas de hasta 40°C, y a las temperaturas exteriores de su en $f$ torno inmediato;
- deben ser compatibles con el agua suministrada y no deben favorecer la migración de sustanq) cias de los materiales en cantidades que sean un riesgo para la salubridad y limpieza del agua de consumo humano;
- h) su envejecimiento, fatiga, durabilidad y las restantes características mecánicas, físicas o químicas, no deben disminuir la vida útil prevista de la instalación.
- $\overline{4}$ Para cumplir las condiciones anteriores pueden utilizarse revestimientos, sistemas de protección o sistemas de tratamiento de agua.
- La instalación de suministro de agua debe tener características adecuadas para evitar el desarrollo 5 de gérmenes patógenos y no favorecer el desarrollo de la biocapa (biofilm).

### Calidad del agua

Con respecto a la calidad del agua, destacan especialmente el RD 140/2003 por el que se establecen los criterios sanitarios de la calidad del agua de consumo humano, y el RD 865/2003 por el que se establecen los criterios higiénico-sanitarios para la prevención y control de la legionelosis, que deberán tenerse en cuenta.

ER

**E-MOTION** 

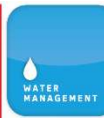

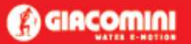

### 2.1.2 Protección contra retornos

- Se dispondrán sistemas antirretorno para evitar la inversión del sentido del flujo en los puntos que  $\mathbf{1}$ figuran a continuación, así como en cualquier otro que resulte necesario:
	- a) después de los contadores;
	- b) en la base de las ascendentes;
	- antes del equipo de tratamiento de agua;  $\mathsf{C}$ )
	- en los tubos de alimentación no destinados a usos domésticos:  $\mathbf{d}$
	- e) antes de los aparatos de refrigeración o climatización.
- Las instalaciones de suministro de aqua no podrán conectarse directamente a instalaciones de eva- $\overline{2}$ cuación ni a instalaciones de suministro de agua proveniente de otro origen que la red pública.
- $\overline{3}$ En los aparatos y equipos de la instalación, la llegada de agua se realizará de tal modo que no se produzcan retornos.
- Los antirretornos se dispondrán combinados con grifos de vaciado de tal forma que siempre sea  $\overline{4}$ posible vaciar cualquier tramo de la red. **WATER E-MOTION**

### Sistemas antirretorno

En el mercado pueden encontrarse distintas soluciones válidas de sistemas antirretorno, como válvulas antirretorno, o desconectadores. Los desconectadores pueden considerarse a estos efectos como válvulas antirretorno.

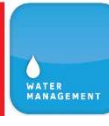

**(A) GIACOMINI** 

# Retención para ACH

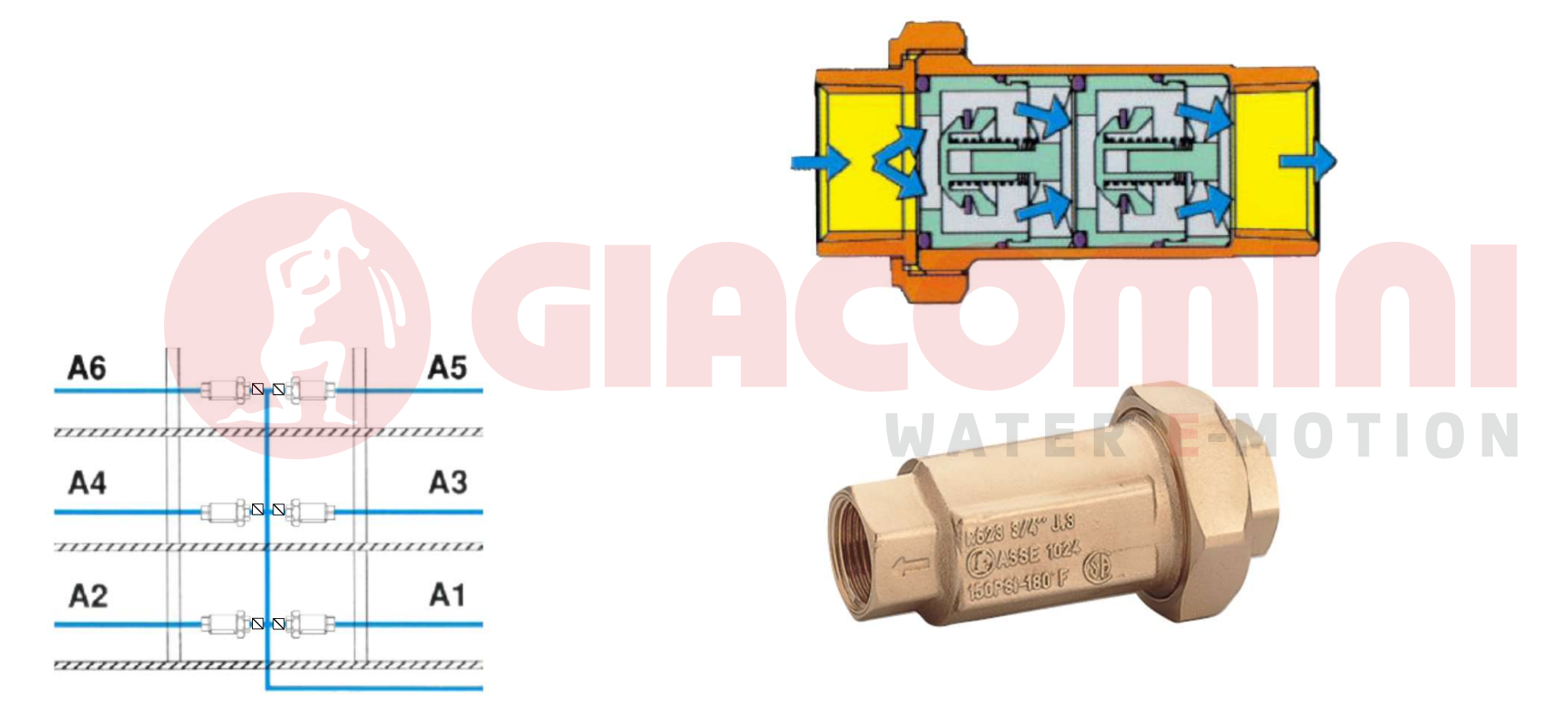

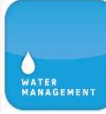

Tabla 2.1 Caudal instantáneo mínimo para cada tipo de aparato

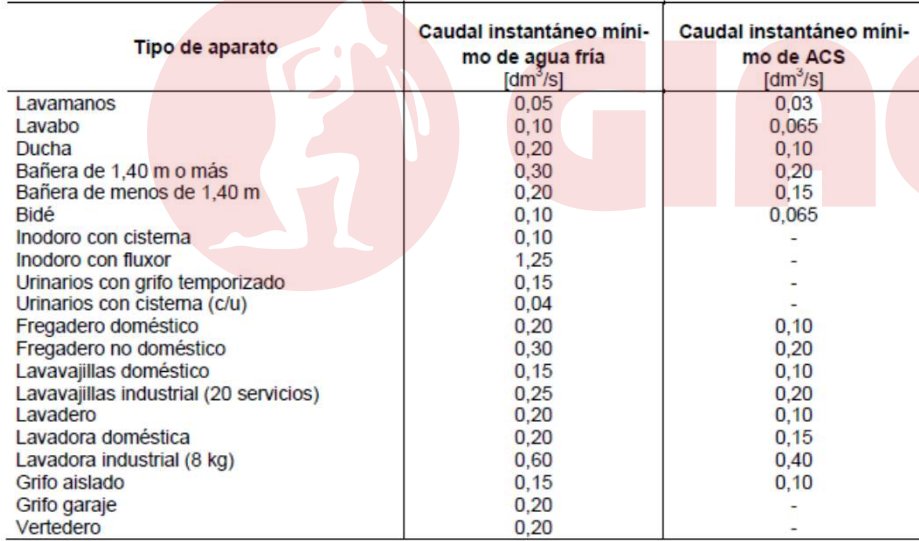

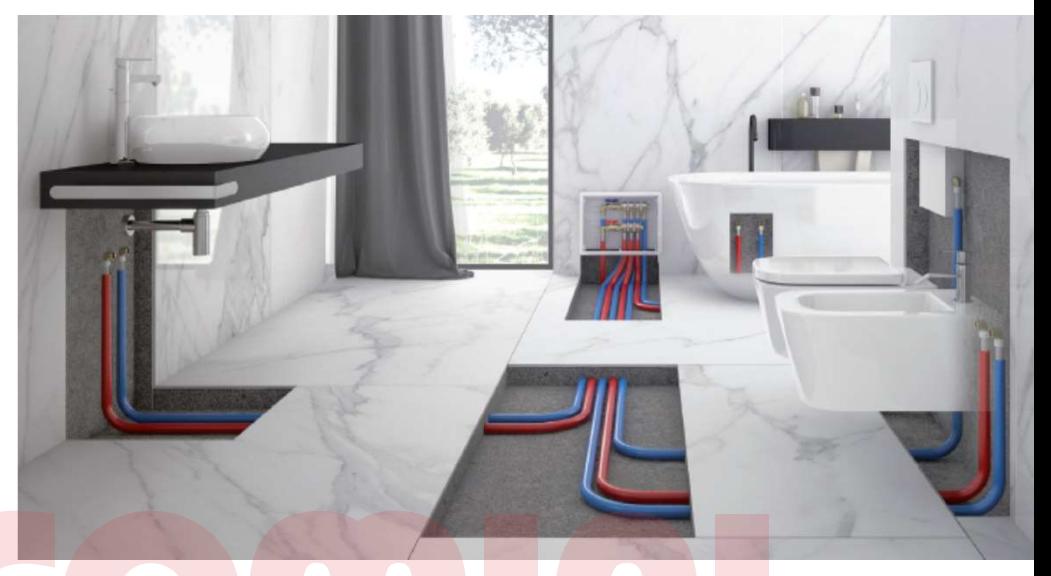

# **WATER E-MOTION**

**@**GIACOMINI

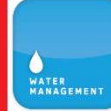

- En los puntos de consumo la presión mínima debe ser:  $\overline{2}$ 
	- a) 100 kPa para grifos comunes;
	- b) 150 kPa para fluxores y calentadores.
- La presión en cualquier punto de consumo no debe superar 500 kPa. 3
- $\overline{4}$ La temperatura de ACS en los puntos de consumo debe estar comprendida entre 50°C y 65°C excepto en las instalaciones ubicadas en edificios dedicados a uso exclusivo de vivienda siempre que estas no afecten al ambiente exterior de dichos edificios.

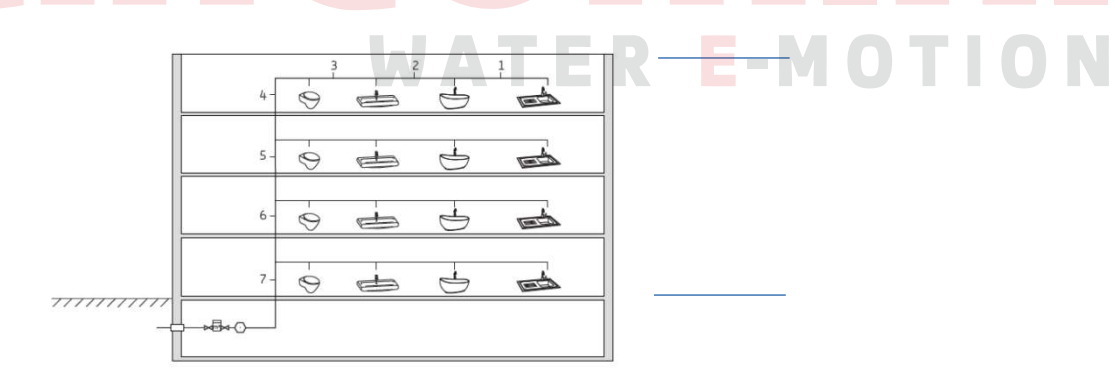

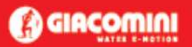

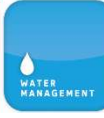

### 2.3 Ahorro de agua

- Debe disponerse un sistema de contabilización tanto de agua fría como de agua caliente para cada  $\mathbf{1}$ unidad de consumo individualizable.
- $\overline{2}$ En las redes de ACS debe disponerse una red de retorno cuando la longitud de la tubería de ida al punto de consumo más alejado sea igual o mayor que 15 m.

El objetivo de la red de retorno cuando la longitud de la tubería de ida al punto de consumo más alejado es mayor o igual a 15m es favorecer el ahorro de agua y energía. Pueden existir otras soluciones que satisfagan este objetivo.

En las zonas de pública concurrencia de los edificios, los grifos de los lavabos y las cisternas deben 3 estar dotados de dispositivos de ahorro de agua.

### Dispositivos de ahorro de agua

Entre los dispositivos que pueden instalarse con este fin se encuentran:

- aireadores, dispositivos termoestáticos, sensores infrarrojos, pulsador temporizado, etc. en grifos;
- llaves de regulación antes de los puntos de consumo;
- cisternas de media descarga, de descarga interrumpible;
- etc.

# **WATER E-MOTION**

### $3.2.1.5.2$ Sistemas de reducción de la presión

- Deben instalarse válvulas limitadoras de presión en el ramal o derivación pertinente para que no se  $\mathbf{1}$ supere la presión de servicio máxima establecida en 2.1.3.
- $\overline{2}$ Cuando se prevean incrementos significativos en la presión de red deben instalarse válvulas limitadoras de tal forma que no se supere la presión máxima de servicio en los puntos de utilización.

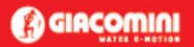

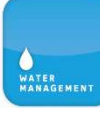

b) red con contadores aislados, según el esquema de la figura 3.2, compuesta por la acometida, la instalación general que contiene los contadores aislados, las instalaciones particulares y las derivaciones colectivas.

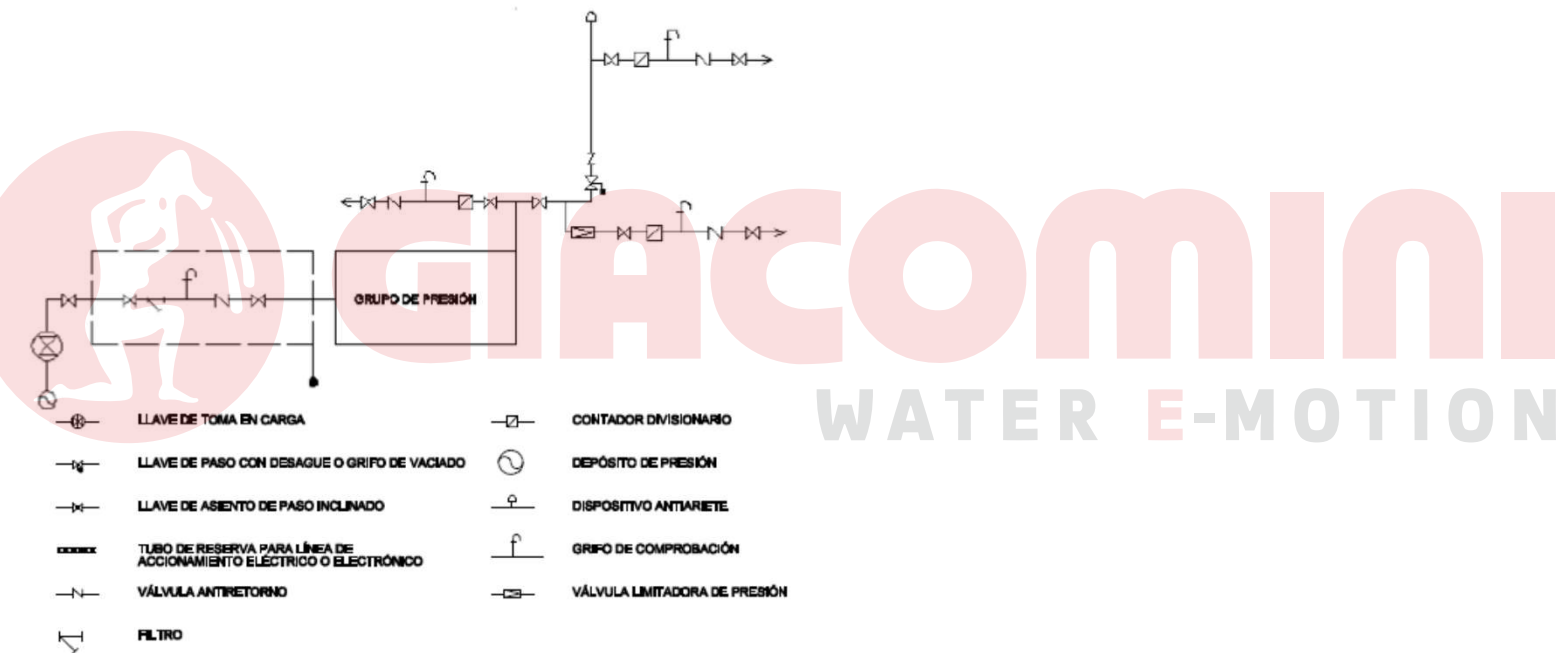

Figura 3.2 Esquema de red con contadores aislados

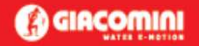

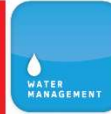

### $3.2.1.2.7$ **Contadores divisionarios**

- Los contadores divisionarios deben situarse en zonas de uso común del edificio, de fácil y libre ac- $\mathbf{1}$ ceso.
- $\overline{2}$ Contarán con pre-instalación adecuada para una conexión de envío de señales para lectura a distancia del contador.
- Antes de cada contador divisionario se dispondrá una llave de corte. Después de cada contador se 3 dispondrá una válvula de retención.

### 3.2.1.3 Instalaciones particulares

- Las instalaciones particulares estarán compuestas de los elementos siguientes: 1
	- una llave de paso situada en el interior de la propiedad particular en lugar accesible para su a) manipulación;
	- b) derivaciones particulares, cuyo trazado se realizará de forma tal que las derivaciones a los cuartos húmedos sean independientes. Cada una de estas derivaciones contará con una llave de corte, tanto para agua fría como para agua caliente;
	- ramales de enlace;  $\mathbf{C}$ )
	- $\mathbf{d}$ puntos de consumo, de los cuales, todos los aparatos de descarga, tanto depósitos como grifos, los calentadores de agua instantáneos, los acumuladores, las calderas individuales de producción de ACS y calefacción y, en general, los aparatos sanitarios, llevarán una llave de corte individual.

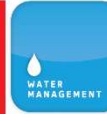

E-MOTION

### **(A) GIACOMINI**

### 3.2.2 Instalaciones de agua caliente sanitaria (ACS)

### 3.2.2.1 Distribución (impulsión y retorno)

- $\mathbf{1}$ En el diseño de las instalaciones de ACS deben aplicarse condiciones análogas a las de las redes de agua fría.
- $\overline{2}$ En los edificios en los que sea de aplicación la contribución mínima de energía solar para la producción de agua caliente sanitaria, de acuerdo con la sección HE-4 del DB-HE, deben disponerse, además de las tomas de agua fría, previstas para la conexión de la lavadora y el lavavajillas, sendas tomas de agua caliente para permitir la instalación de equipos bitérmicos.
- Tanto en instalaciones individuales como en instalaciones de producción centralizada, la red de 3 distribución debe estar dotada de una red de retorno cuando la longitud de la tubería de ida al punto de consumo más alejado sea igual o mayor que 15 m.
- La red de retorno se compondrá de  $\overline{4}$ 
	- a) un colector de retorno en las distribuciones por grupos múltiples de columnas. El colector debe tener canalización con pendiente descendente desde el extremo superior de las columnas de ida hasta la columna de retorno. Cada colector puede recoger todas o varias de las columnas de ida, que tengan igual presión;
	- b) columnas de retorno: desde el extremo superior de las columnas de ida, o desde el colector de retorno, hasta el acumulador o calentador centralizado.
- 5 Las redes de retorno discurrirán paralelamente a las de impulsión.

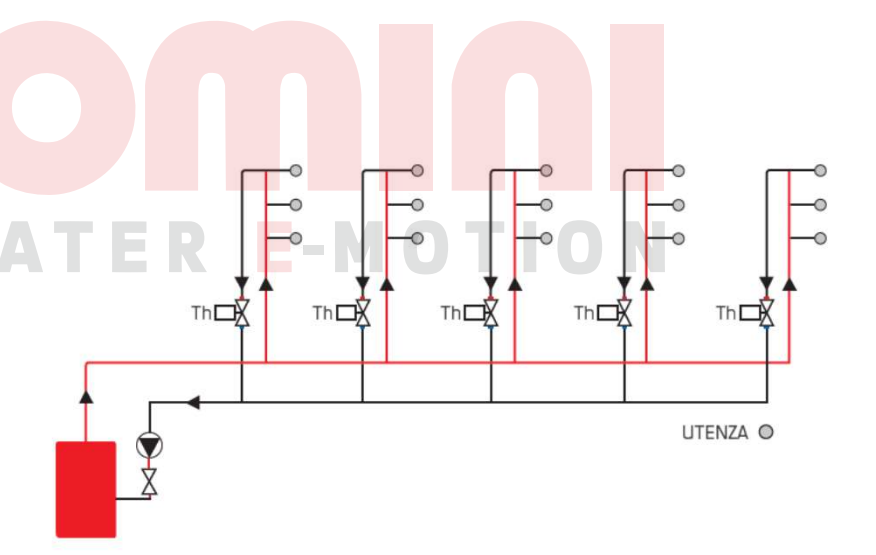

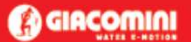

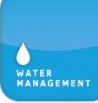

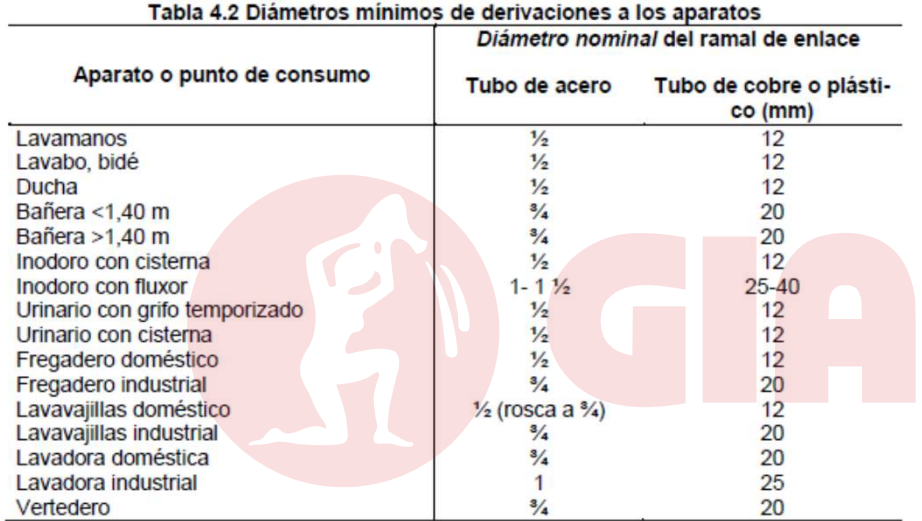

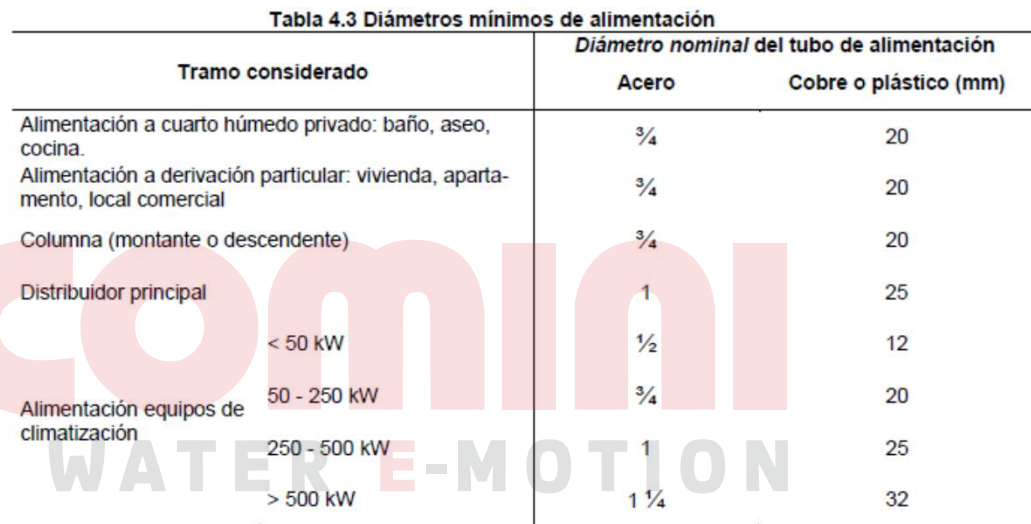

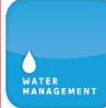

### 4.4.2 Dimensionado de las redes de retorno de ACS

- Para determinar el caudal que circulará por el circuito de retorno, se estimará que en el grifo más  $\mathbf 1$ alejado, la pérdida de temperatura sea como máximo de 3 °C desde la salida del acumulador o intercambiador en su caso.
- En cualquier caso no se recircularán menos de 250 l/h en cada columna, si la instalación responde  $\overline{2}$ a este esquema, para poder efectuar un adecuado equilibrado hidráulico.
- El caudal de retorno se podrá estimar según reglas empíricas de la siguiente forma: 3
	- considerar que se recircula el 10% del agua de alimentación, como mínimo. De cualquier fora) ma se considera que el diámetro interior mínimo de la tubería de retorno es de 16 mm.
	- los diámetros en función del caudal recirculado se indican en la tabla 4.4. b)

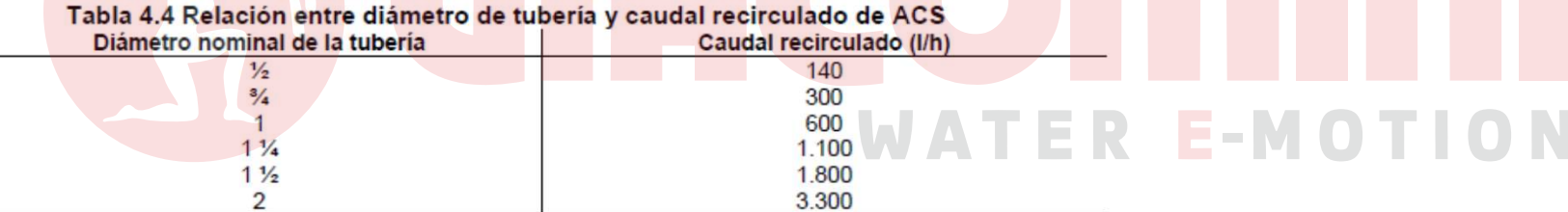

### 4.4.3 Cálculo del aislamiento térmico

El espesor del aislamiento de las conducciones, tanto en la ida como en el retorno, se dimensionará 1 de acuerdo a lo indicado en el Reglamento de Instalaciones Térmicas en los Edificios RITE y sus Instrucciones Técnicas complementarias ITE.

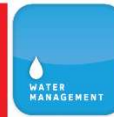

### **(3) GIACOMINI**

# RITE (2020)

3. Los espesores mínimos de aislamiento de las redes de tuberías que tengan un funcionamiento continuo, como redes de agua caliente sanitaria, deben ser los indicados en las tablas anteriores aumentados en 5 mm, tal y como se refleja en la tabla  $1.2.4.2$ 

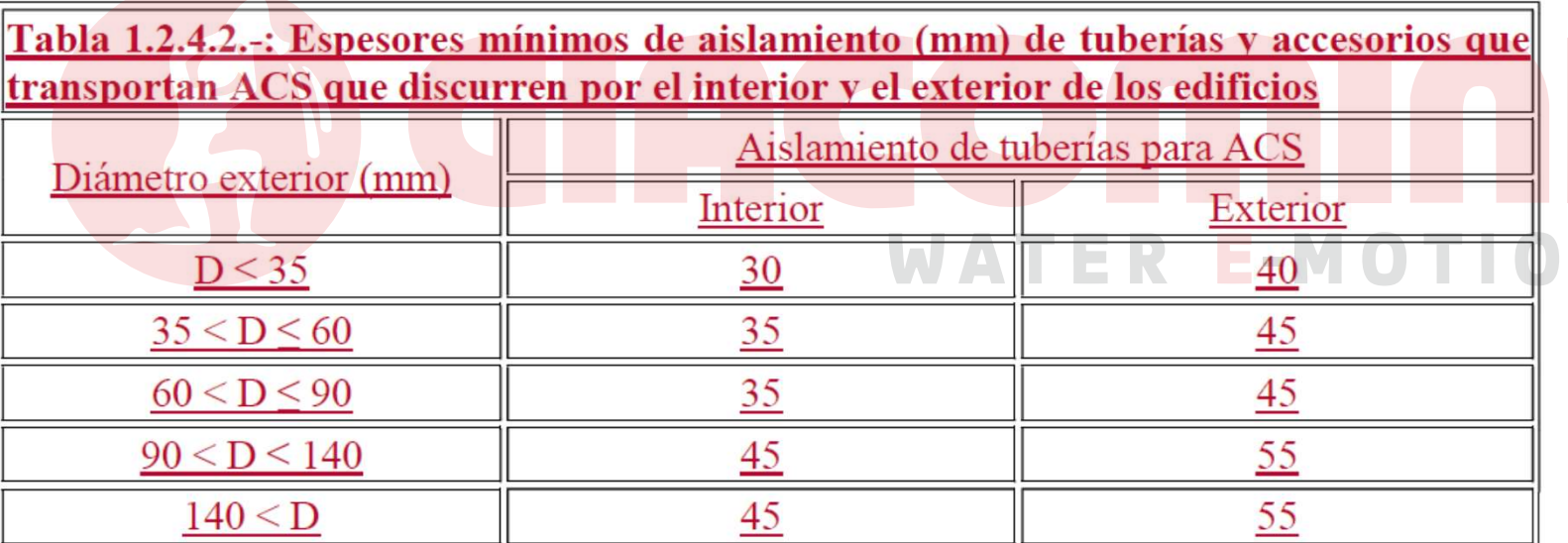

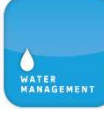

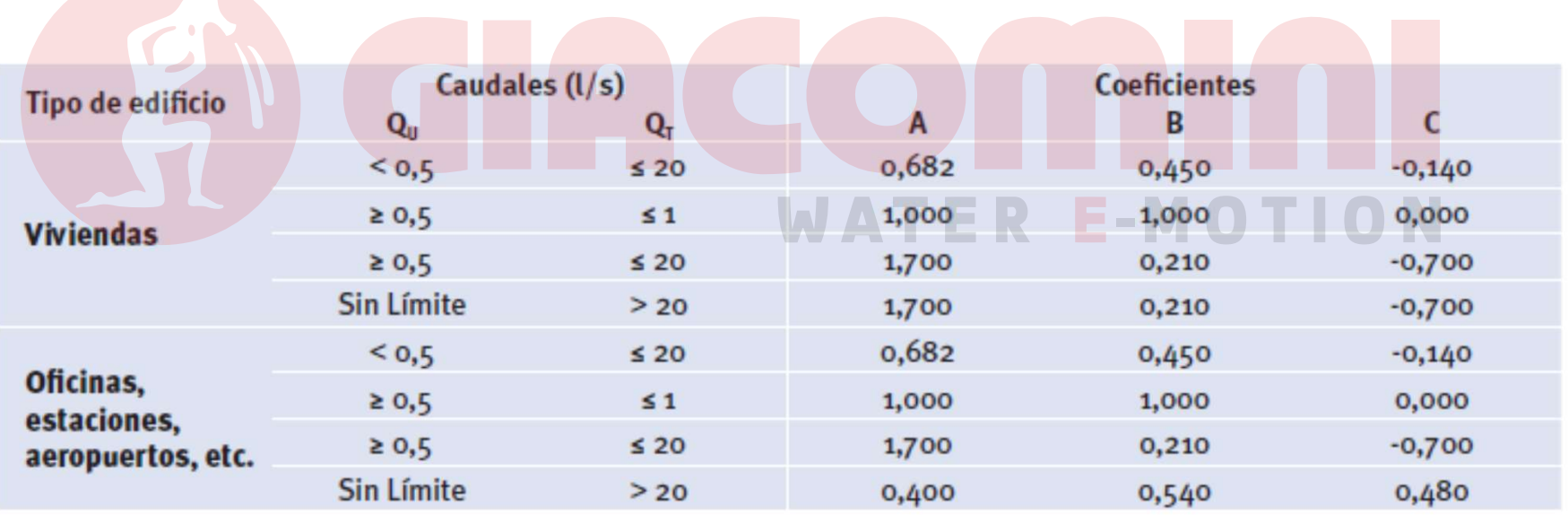

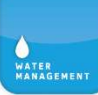

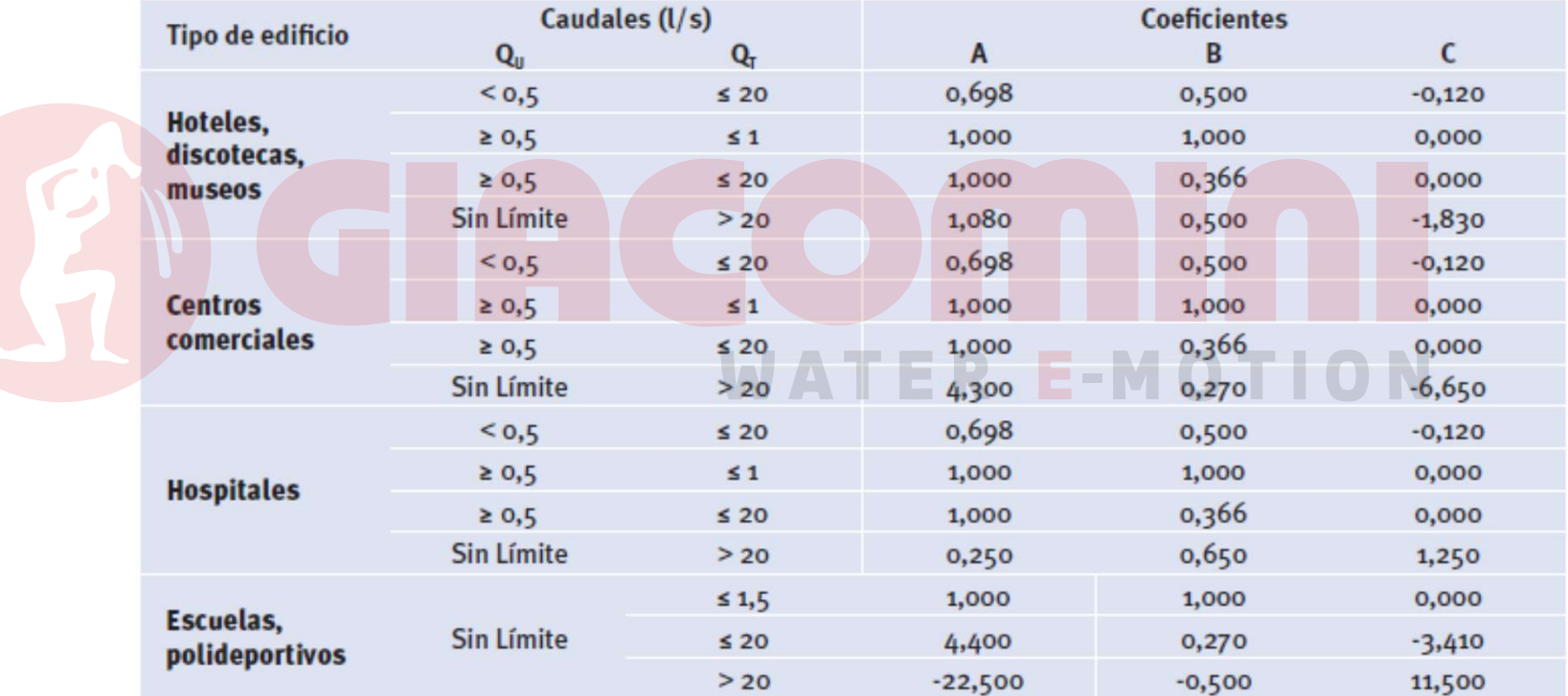

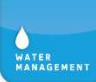

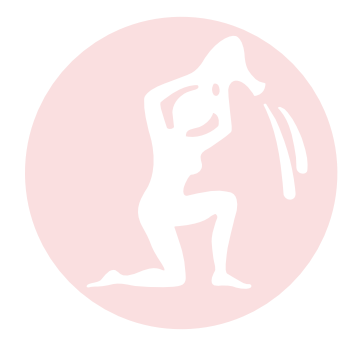

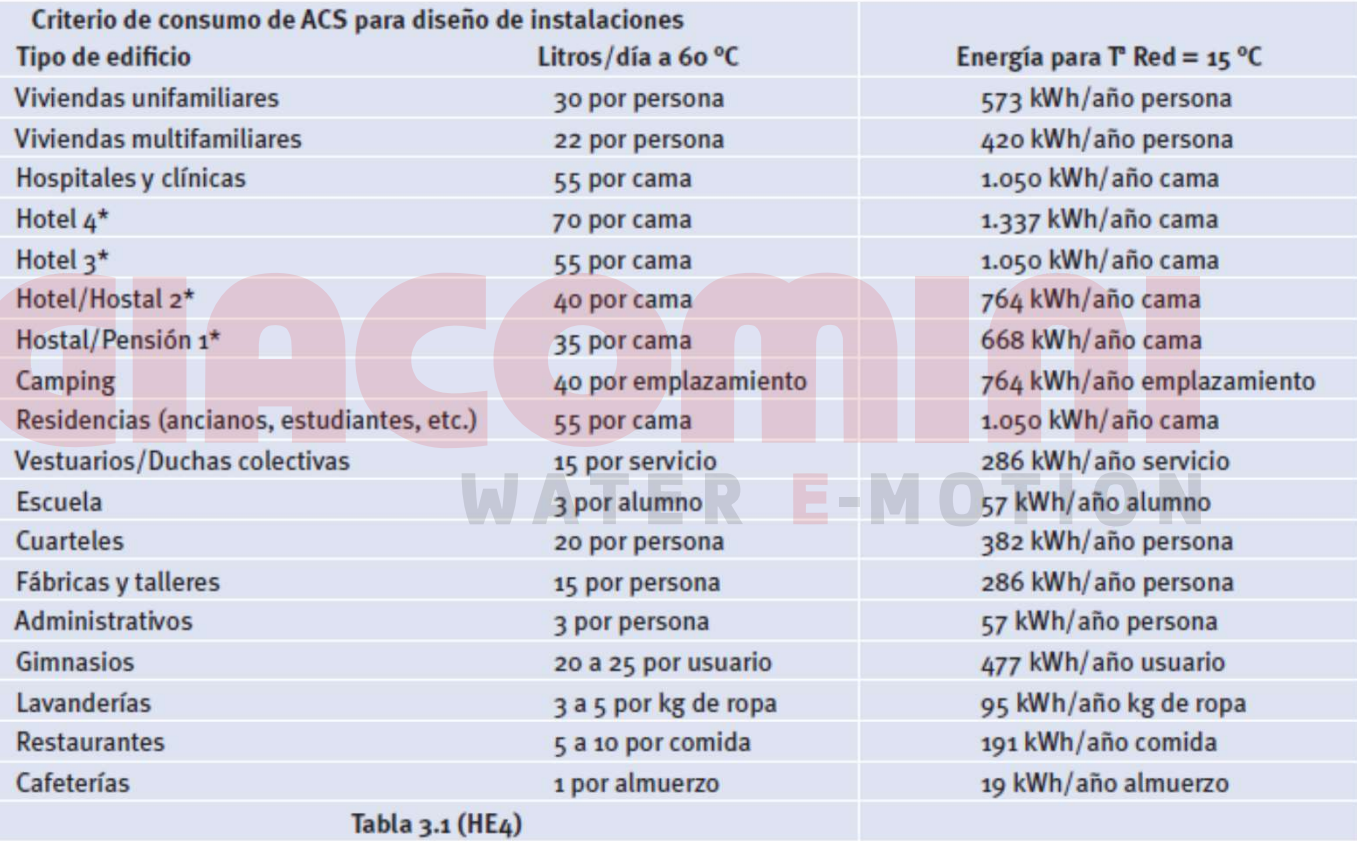

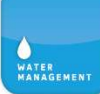

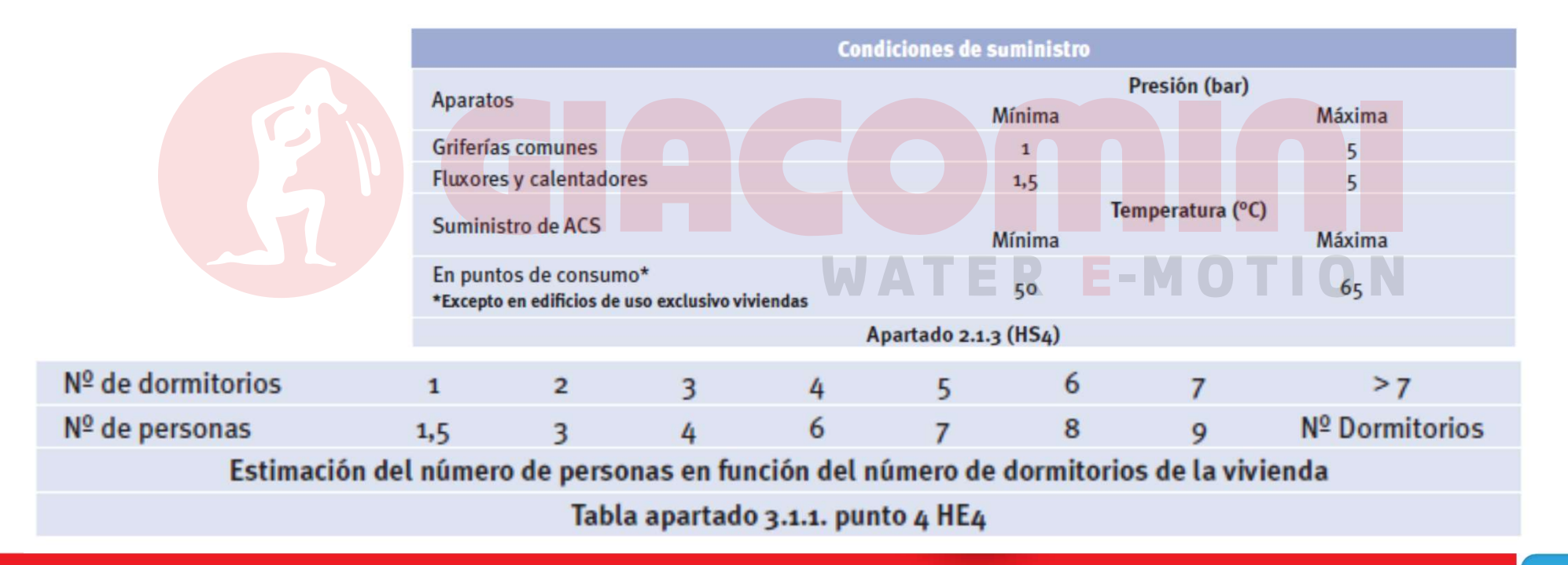

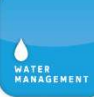

# Diseño y Soluciones Constructivas

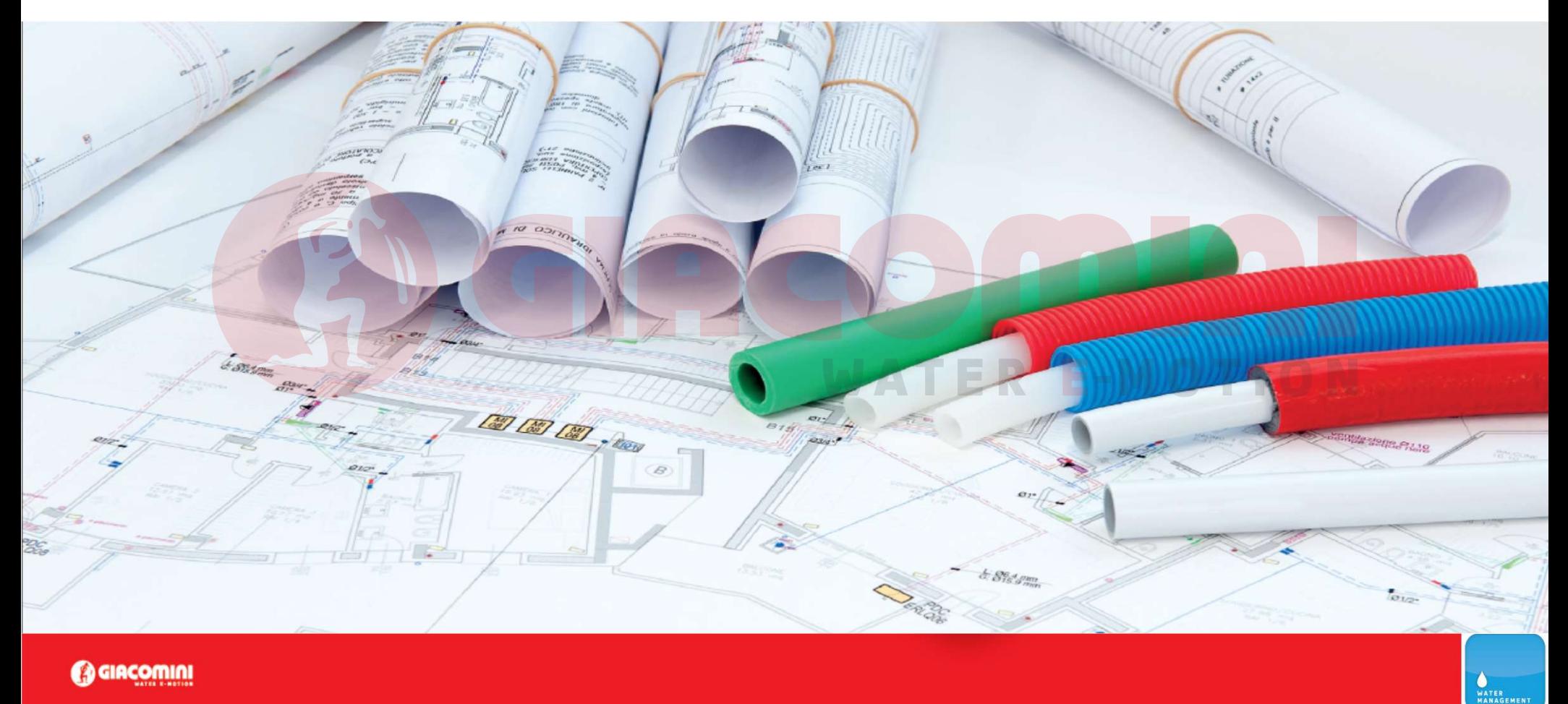

# Diseño y Soluciones Constructivas

- Criterios ANTI-LEGIONELA
	- Reducir agua acumulada entre 20-45ºC
		- Mejor instantáneo que acumulado
		- Mejor vertical que horizontal
		- Mejor serie que paralelo

– Eliminar ramales sin circulación de agua<sup>TER</sup>E-MOTION

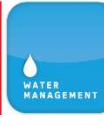

# Diseño y Soluciones Constructivas

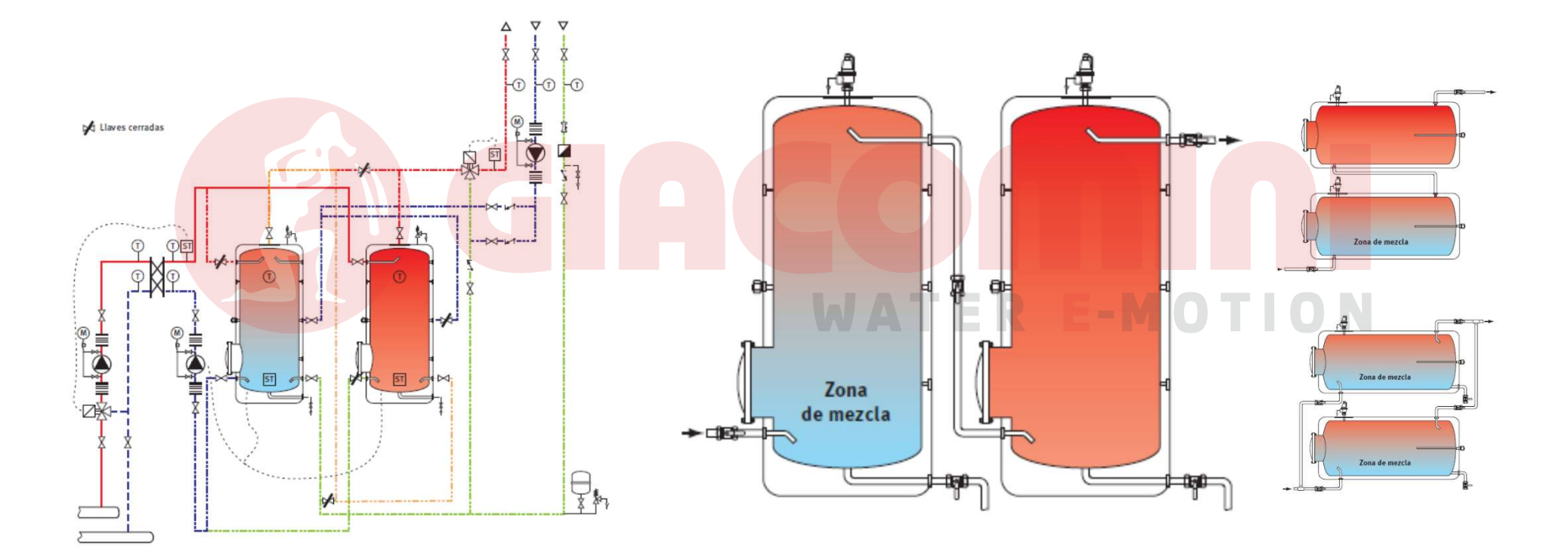

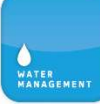

# Diseño y Soluciones ConstructivasAlluminio Collante PEX-b fig. 4.5 Tubo multistrato in PEX-b/Al/PEX-b in versione isolata  $\frac{1}{2}$  $M$ w

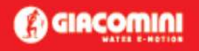

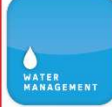

Pellicola<br>di rivestimento

PE-LD espanso<br>a cellule chiuse PEX-b Collonte

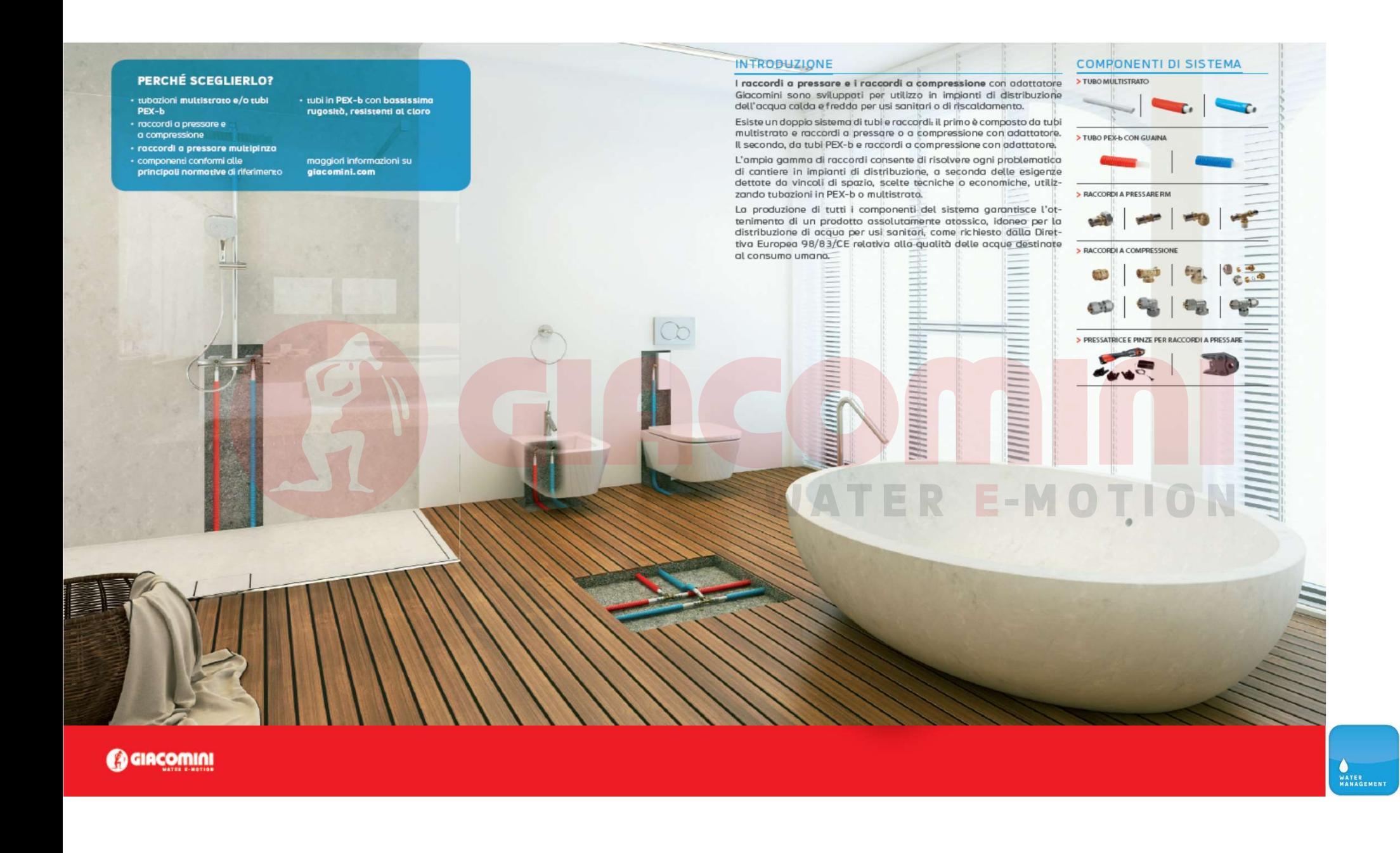

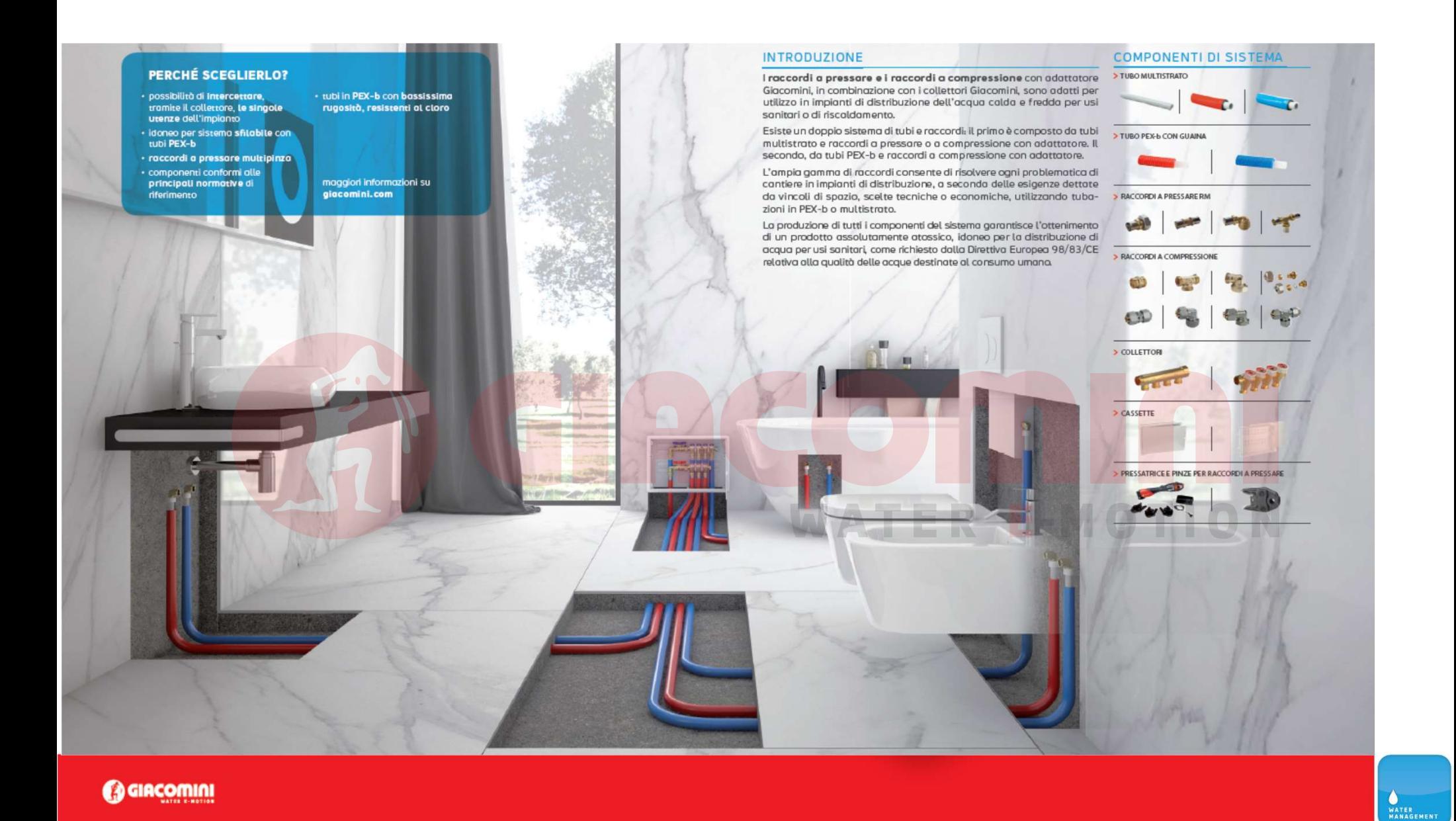

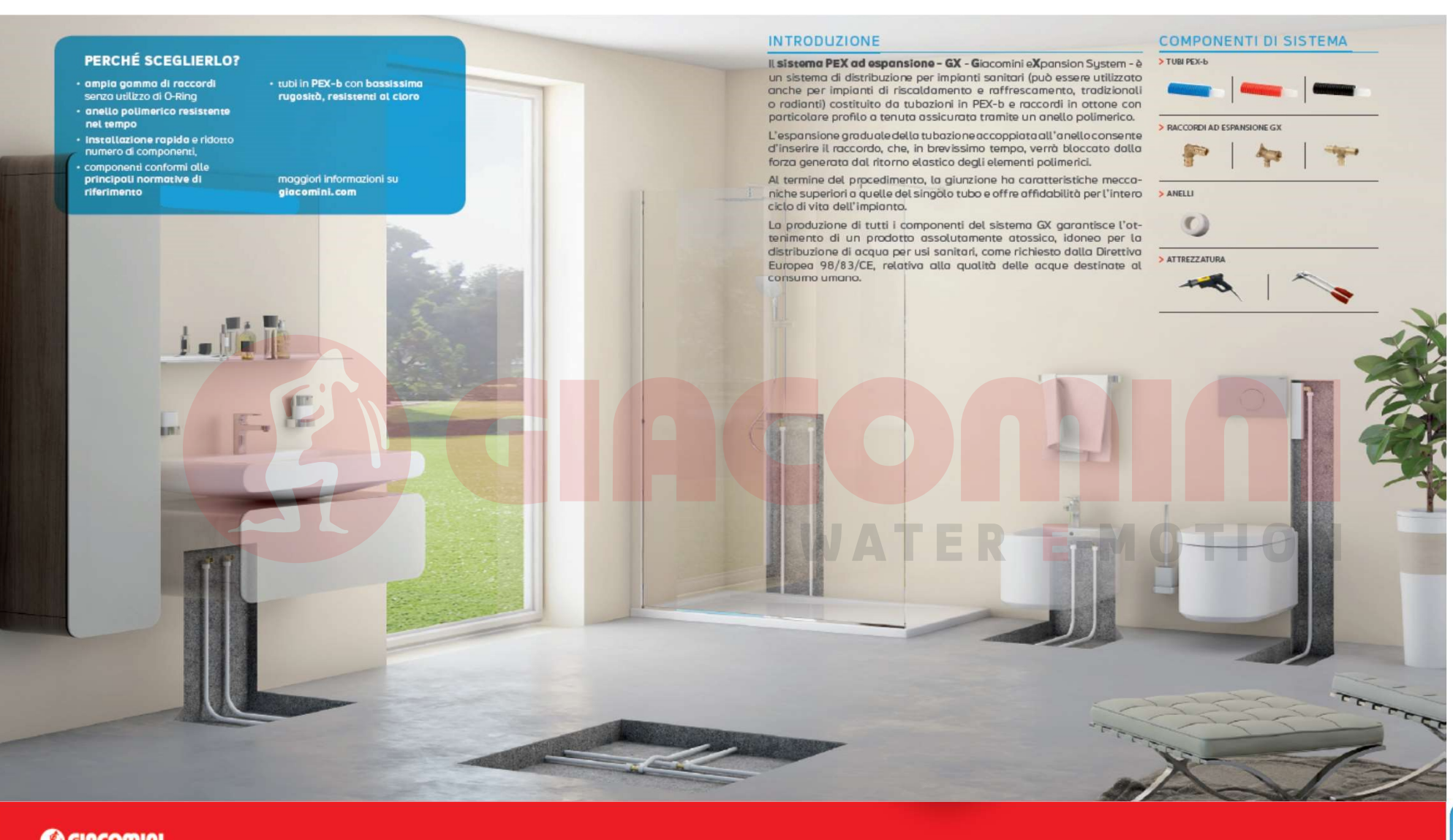

 $\bullet$ WATER<br>MANAGEMENT

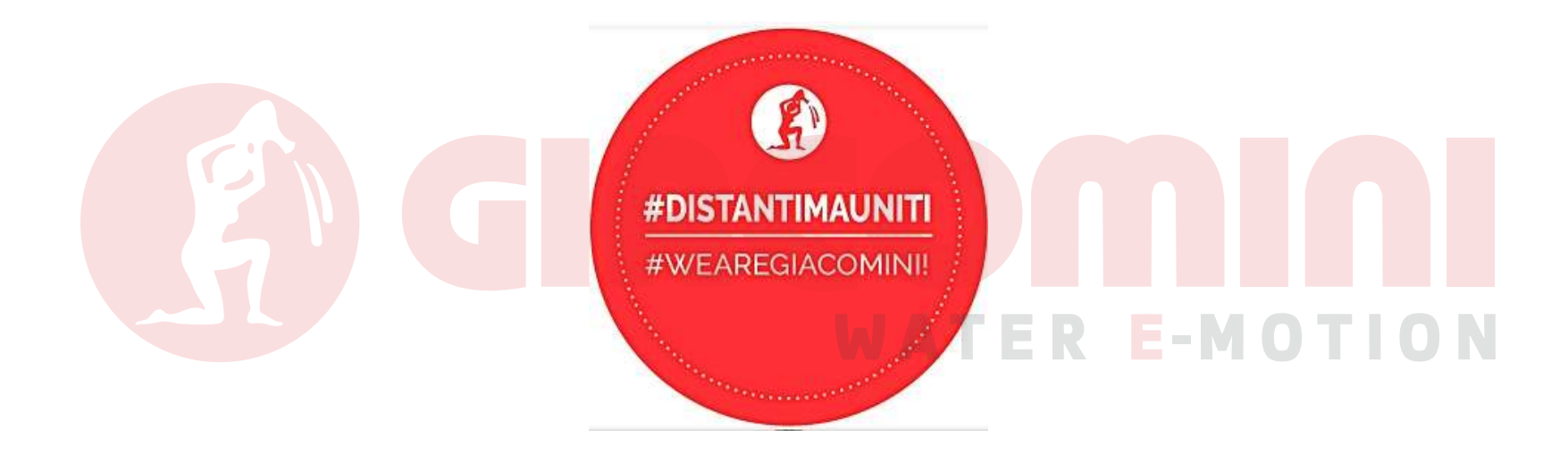